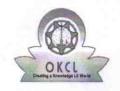

## eVidyalaya Half Yearly Report

Department of School & Mass Education, Govt. of Odisha

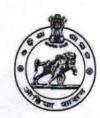

School Name: BANCHHANIDHI KHADANGA HIGH SCHOOL

U\_DISE : 21192208001

District : GANJAM

Block : SURADA

Report Create Date: 0000-00-00 00:00:00 (44935)

| general_info              |                     |  |
|---------------------------|---------------------|--|
| » Half Yearly Report No   | 10                  |  |
| » Half Yearly Phase       | 3                   |  |
| » Implementing Partner    | IL&FS ETS           |  |
| » Half Yearly Period from | 03/11/2019          |  |
| » Half Yearly Period till | 09/10/2019          |  |
| » School Coordinator Name | KANHU<br>CHARAN DAS |  |

| Leaves taken for the following Month                |          |  |
|-----------------------------------------------------|----------|--|
| » Leave Month 1                                     | March    |  |
| » Leave Days1                                       | 0        |  |
| » Leave Month 2                                     | April    |  |
| » Leave Days2                                       | 0        |  |
| » Leave Month 3                                     | May      |  |
| » Leave Days3                                       | 0        |  |
| » Leave Month 4                                     | June     |  |
| » Leave Days4                                       | 0        |  |
| » Leave Month 5                                     | July     |  |
| » Leave Days5                                       | 0        |  |
| » Leave Month 6                                     | August   |  |
| Leave Days6                                         | 0        |  |
| Leave Month 7                                       | Septembe |  |
| > Leave Days7                                       | 0        |  |
| Equipment Downtime D                                | etails   |  |
| » Equipment are in working condition?               | Yes      |  |
| » Downtime > 4 Working Days                         | No       |  |
| » Action after 4 working days are over for Equipmen | t        |  |
| Training Details                                    |          |  |

| Refresher training Conducted                | Yes                                     |
|---------------------------------------------|-----------------------------------------|
| Refresher training Conducted Date           | 15/07/2019                              |
| If No; Date for next month                  | *************************************** |
| Educational content Detai                   | ls                                      |
| e Content installed?                        | Yes                                     |
| SMART Content with Educational software?    | Yes                                     |
| » Stylus/ Pens                              | Yes                                     |
| USB Cable                                   | Yes                                     |
| Software CDs                                | Yes                                     |
| User manual                                 | Yes                                     |
| Recurring Service Details                   | S                                       |
| Register Type (Faulty/Stock/Other Register) | YES                                     |
| » Register Quantity Consumed                | 1                                       |
| » Blank Sheet of A4 Size                    | Yes                                     |
| » A4 Blank Sheet Quantity Consumed          | 2310                                    |
| » Cartridge                                 | Yes                                     |
| » Cartridge Quantity Consumed               | 1                                       |
| » USB Drives                                | Yes                                     |
| » USB Drives Quantity Consumed              | 1                                       |
| » Blank DVDs Rewritable                     | Yes                                     |
| » Blank DVD-RW Quantity Consumed            | 25                                      |
| » White Board Marker with Duster            | Yes                                     |
| » Quantity Consumed                         | 6                                       |
| » Electricity bill                          | Yes                                     |
| » Internet connectivity                     | Yes                                     |
| » Reason for Unavailablity                  |                                         |
| Electrical Meter Reading and Generato       | r Meter Reading                         |
| » Generator meter reading                   | 520                                     |
| » Electrical meter reading                  | 1056                                    |
| Equipment replacement de                    | tails                                   |
| » Replacement of any Equipment by Agency    | No                                      |
| » Name of the Equipment                     |                                         |
| Theft/Damaged Equipme                       | ent                                     |
| » Equipment theft/damage                    | No                                      |
| » If Yes; Name the Equipment                |                                         |
| Lab Utilization details                     |                                         |
| » No. of 9th Class students                 | 123                                     |
| » 9th Class students attending ICT labs     | 123                                     |
| » No. of 10th Class students                | 105                                     |
|                                             |                                         |

| » Month-1                                 | March     |
|-------------------------------------------|-----------|
| » Hours1                                  | 46        |
| » Month-2                                 | April     |
| » Hours2                                  | 60        |
| » Month-3                                 | May       |
| » Hours3                                  | 7         |
| » Month-4                                 | June      |
| » Hours4                                  | 22        |
| » Month-5                                 | July      |
| » Hours5                                  | 62        |
| » Month-6                                 | August    |
| » Hours6                                  | 62        |
| » Month-7                                 | September |
| » Hours7                                  | 16        |
| Server & Node Downtime de                 | etails    |
| » Server Downtime Complaint logged date1  |           |
| » Server Downtime Complaint Closure date1 |           |
| » Server Downtime Complaint logged date2  |           |
| » Server Downtime Complaint Closure date2 |           |
| » Server Downtime Complaint logged date3  |           |
| » Server Downtime Complaint Closure date3 |           |
| » No. of Non-working days in between      | 0         |
| » No. of working days in downtime         | 0         |
| Stand alone PC downtime de                | etails    |
| » PC downtime Complaint logged date1      |           |
| » PC downtime Complaint Closure date1     |           |
| » PC downtime Complaint logged date2      |           |
| » PC downtime Complaint Closure date2     |           |
| » PC downtime Complaint logged date3      |           |
| » PC downtime Complaint Closure date3     |           |
| » No. of Non-working days in between      | 0         |
| » No. of working days in downtime         | 0         |
| UPS downtime details                      |           |
| » UPS downtime Complaint logged date1     |           |
| » UPS downtime Complaint Closure date1    |           |
| » UPS downtime Complaint logged date2     |           |
| » UPS downtime Complaint Closure date2    |           |
| » UPS downtime Complaint logged date3     |           |

| » No. of Non-working days in between         | 0            |
|----------------------------------------------|--------------|
| No. of working days in downtime              | 0            |
| Genset downtime details                      |              |
| » UPS downtime Complaint logged date1        |              |
| » UPS downtime Complaint Closure date1       |              |
| » UPS downtime Complaint logged date2        |              |
| » UPS downtime Complaint Closure date2       |              |
| » UPS downtime Complaint logged date3        | n            |
| » UPS downtime Complaint Closure date3       |              |
| » No. of Non-working days in between         | 0            |
| » No. of working days in downtime            | 0            |
| Integrated Computer Projector down           | time details |
| » Projector downtime Complaint logged date1  |              |
| » Projector downtime Complaint Closure date1 |              |
| » Projector downtime Complaint logged date2  |              |
| » Projector downtime Complaint Closure date2 |              |
| » Projector downtime Complaint logged date3  |              |
| » Projector downtime Complaint Closure date3 |              |
| » No. of Non-working days in between         | 0            |
| » No. of working days in downtime            | 0            |
| Printer downtime details                     |              |
| » Printer downtime Complaint logged date1    |              |
| » Printer downtime Complaint Closure date1   |              |
| » Printer downtime Complaint logged date2    |              |
| » Printer downtime Complaint Closure date2   |              |
| » Printer downtime Complaint logged date3    |              |
| » Printer downtime Complaint Closure date3   |              |
| » No. of Non-working days in between         | 0            |
| » No. of working days in downtime            | 0            |
| Interactive White Board (IWB) down           | time details |
| » IWB downtime Complaint logged date1        |              |
| » IWB downtime Complaint Closure date1       |              |
| » IWB downtime Complaint logged date2        |              |
| » IWB downtime Complaint Closure date2       |              |
| » IWB downtime Complaint logged date3        |              |
| » IWB downtime Complaint Closure date3       |              |
| » No. of Non-working days in between         | 0            |
| » No. of working days in downtime            | 0            |
| Servo stabilizer downtime de                 | tails        |

| » stabilizer downtime Complaint logged date1  |                         |
|-----------------------------------------------|-------------------------|
| » stabilizer downtime Complaint Closure date1 |                         |
| » stabilizer downtime Complaint logged date2  |                         |
| » stabilizer downtime Complaint Closure date2 |                         |
| » stabilizer downtime Complaint logged date3  |                         |
| » stabilizer downtime Complaint Closure date3 |                         |
| » No. of Non-working days in between          | 0                       |
| » No. of working days in downtime             | 0                       |
| Switch, Networking Components and other perip | oheral downtime details |
| » peripheral downtime Complaint logged date1  |                         |
| » peripheral downtime Complaint Closure date1 |                         |
| » peripheral downtime Complaint logged date2  |                         |
| » peripheral downtime Complaint Closure date2 |                         |
| » peripheral downtime Complaint logged date3  |                         |
| » peripheral downtime Complaint Closure date3 |                         |
| » No. of Non-working days in between          | 0                       |
| » No. of working days in downtime             |                         |

Signature of Head Master/Mistress with Seal
HEADMASTER

Machinish Khadanga Hedd High School
Gopalpur Sacan, Surada (Ganjam)